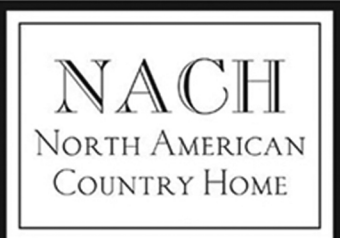

# **Mounting Template for**

HH-RND5-GMT-0 & HH-RND5-GLD-0 **Round Floating Address numbers** 

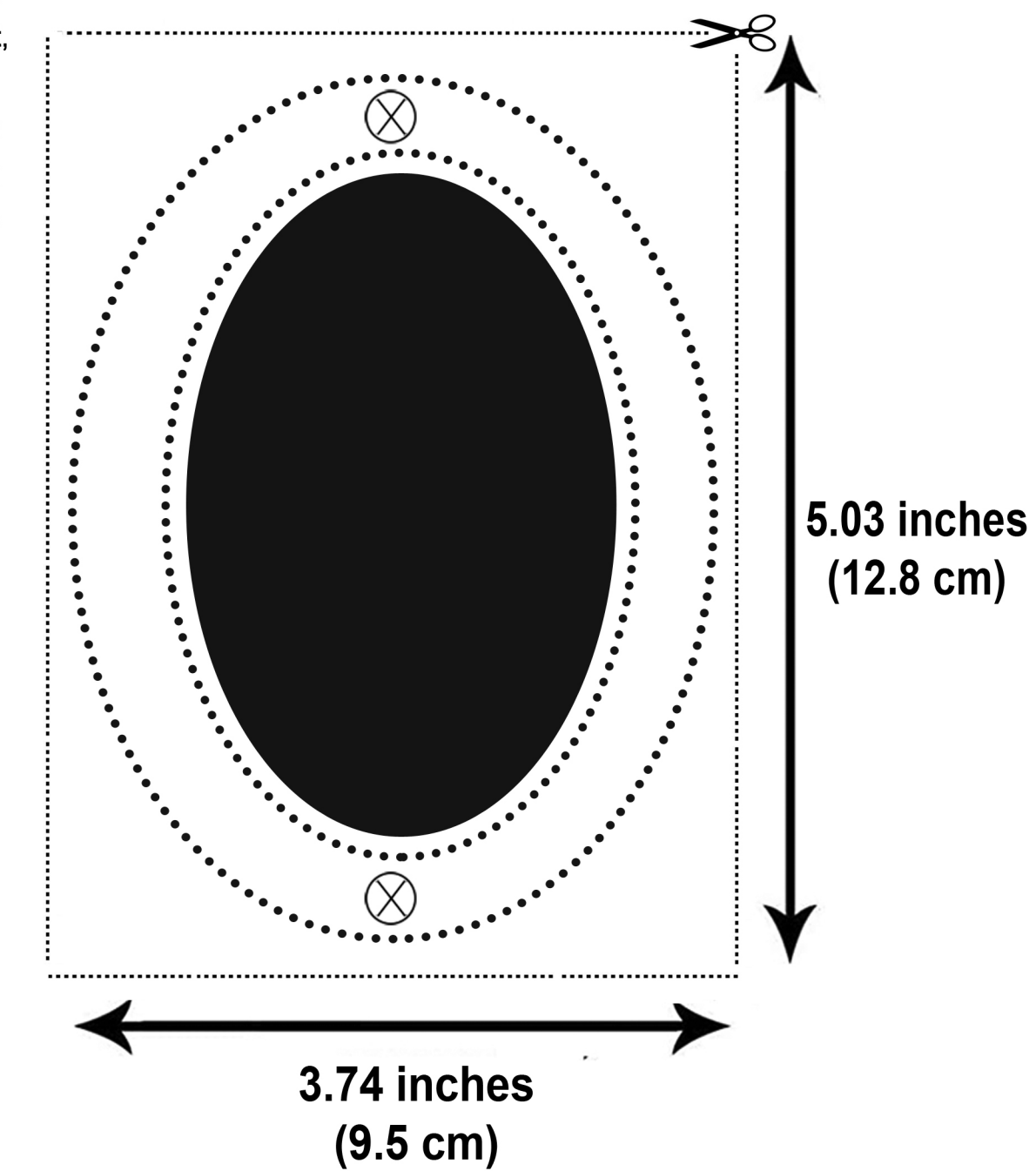

To Print:

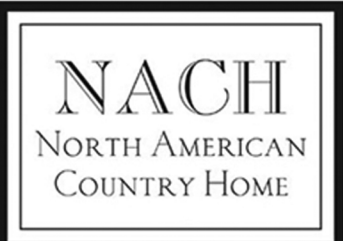

### **Mounting Template for**

HH-RND5-GMT-1 & HH-RND5-GLD-1 **Round Floating Address numbers** 

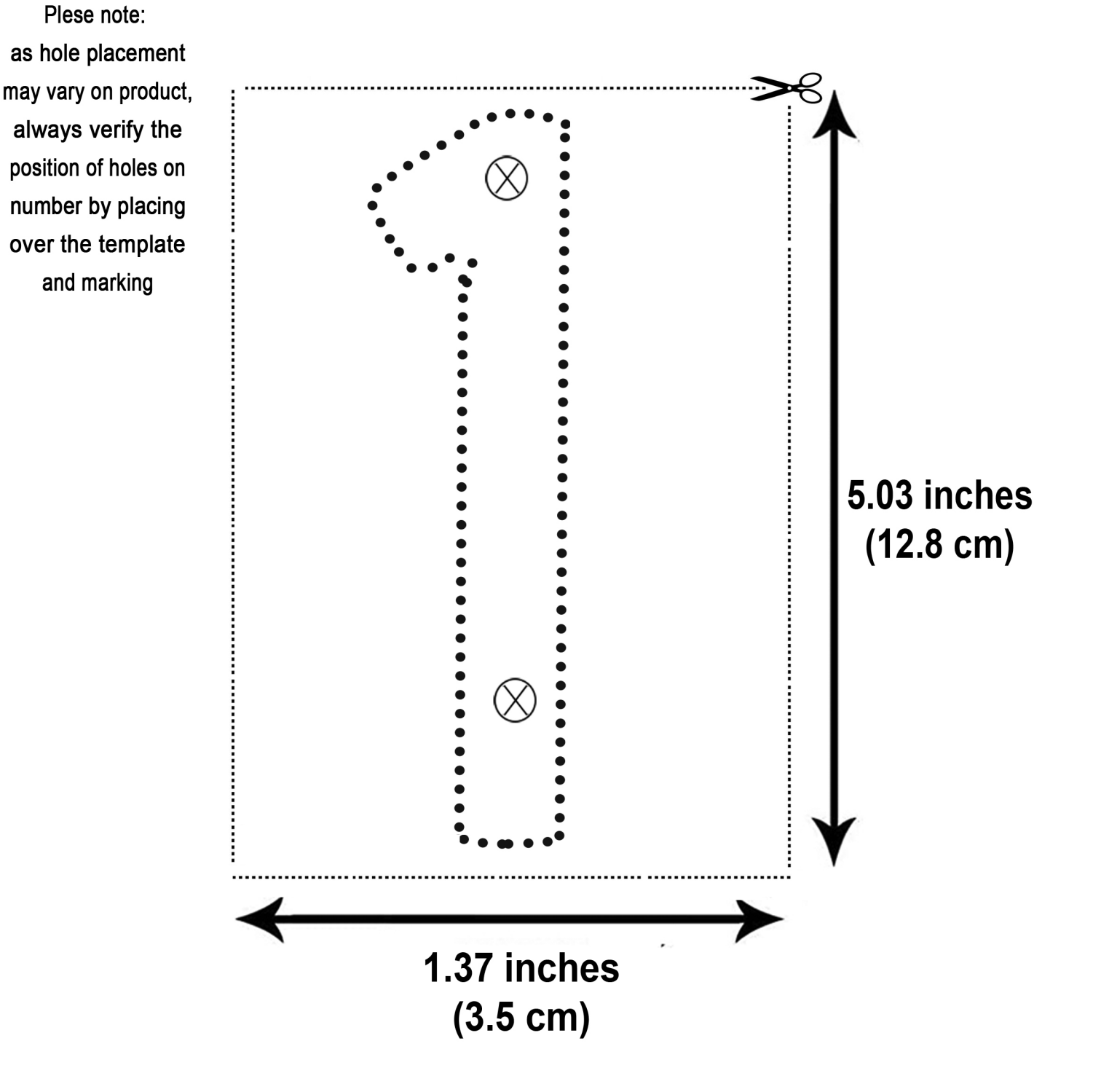

### To Print:

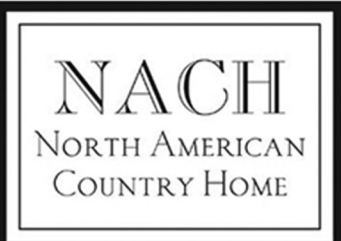

## **Mounting Template for**

HH-RND5-GMT-2 & HH-RND5-GLD-2 **Round Floating Address numbers** 

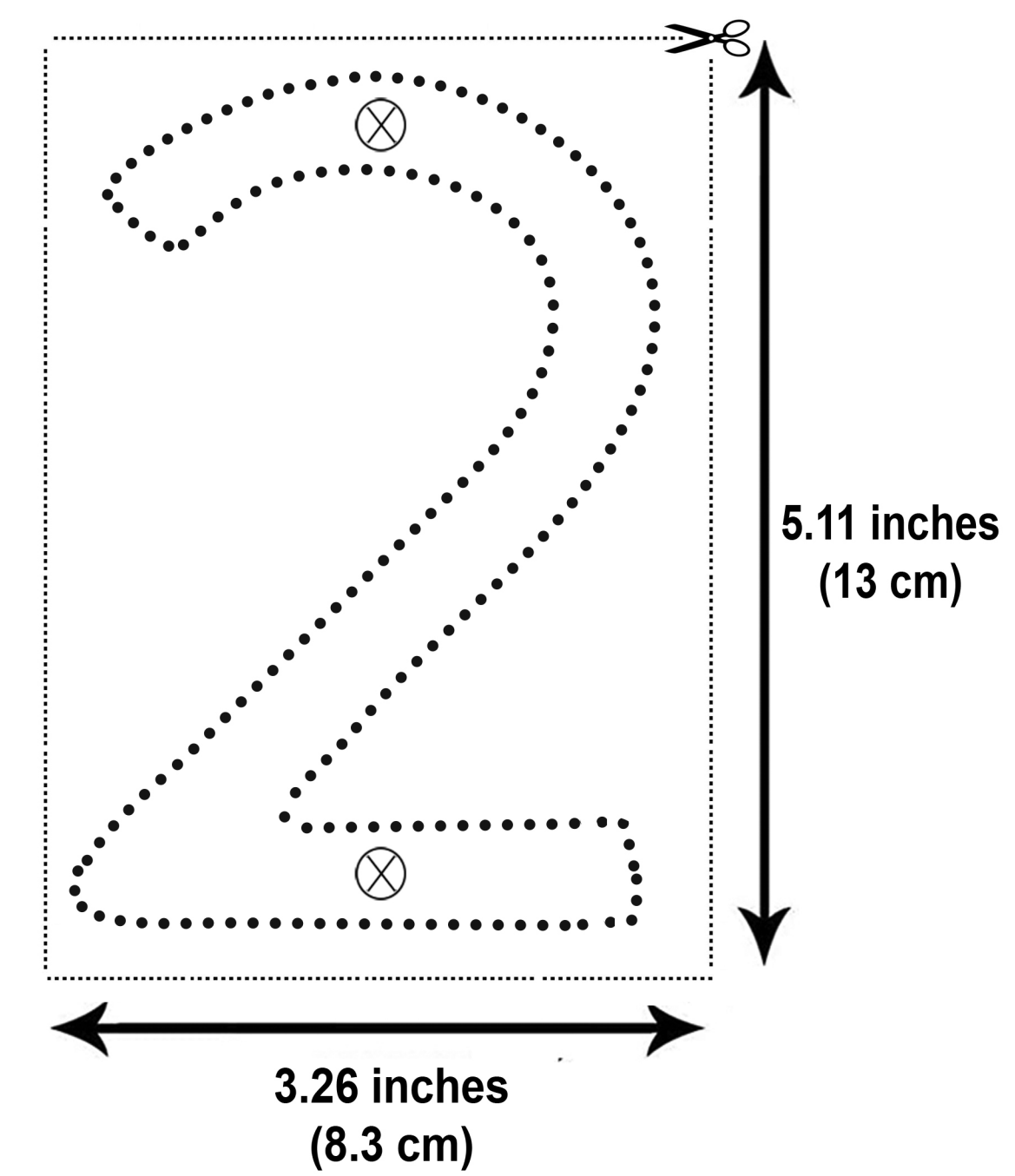

#### To Print:

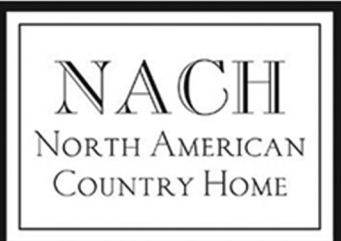

# **Mounting Template for**

HH-RND5-GMT-3 & HH-RND5-GLD-3 **Round Floating Address numbers** 

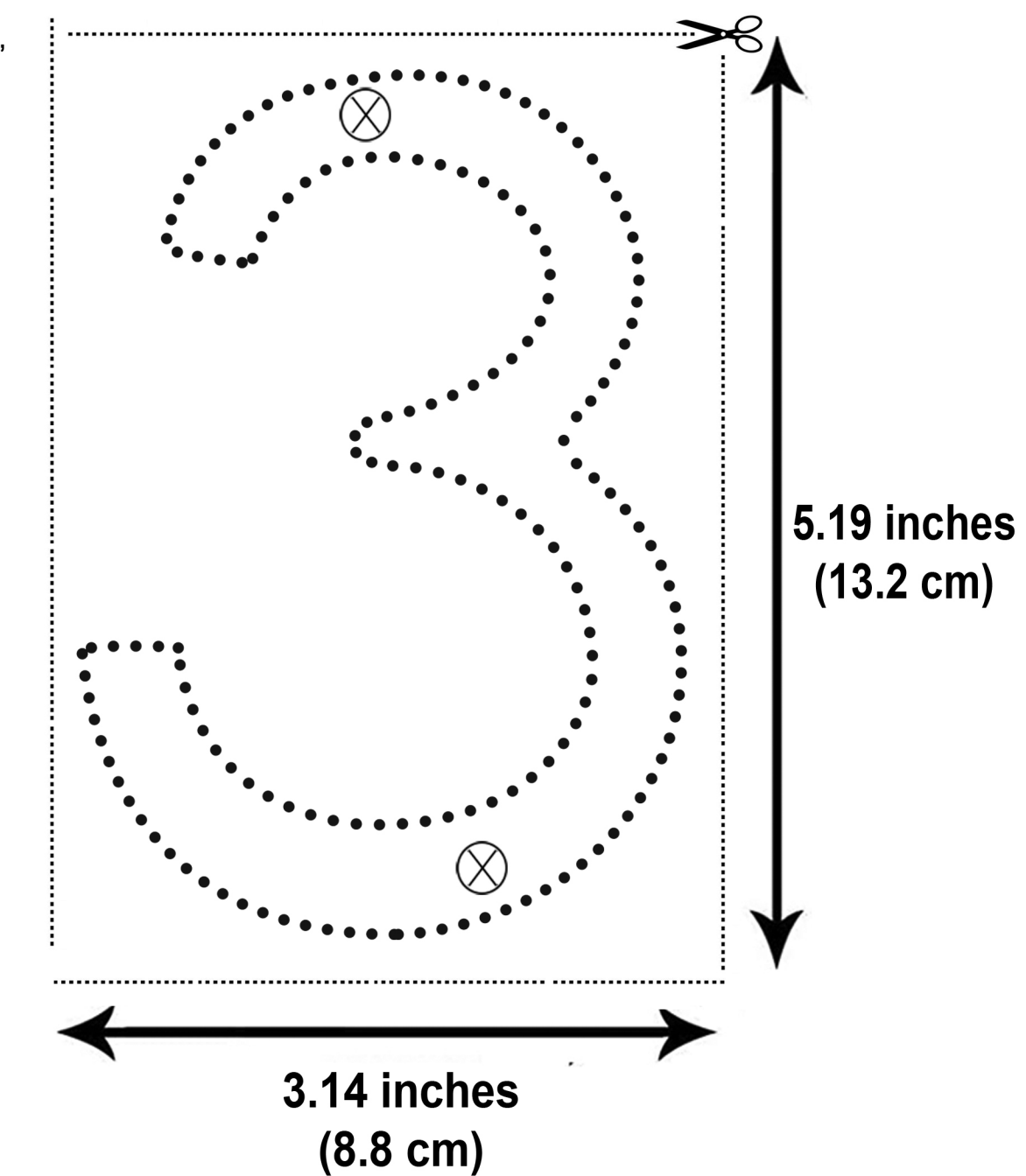

#### To Print:

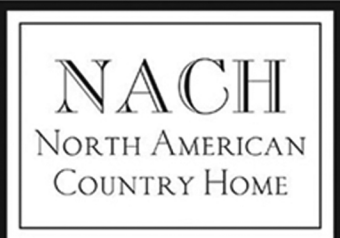

# **Mounting Template for**

HH-RND5-GMT-4 & HH-RND5-GLD-4 **Round Floating Address numbers** 

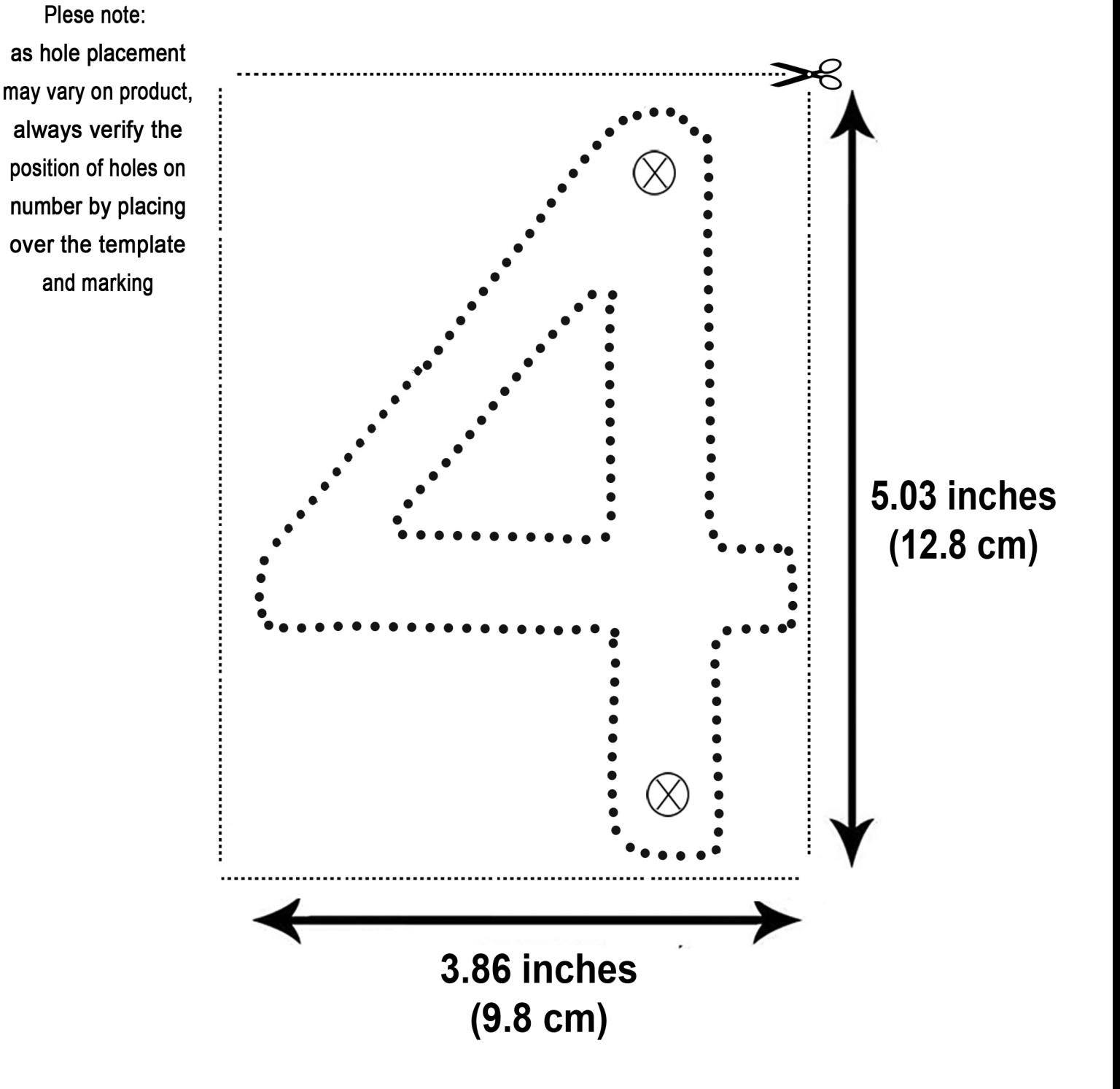

### **To Print:**

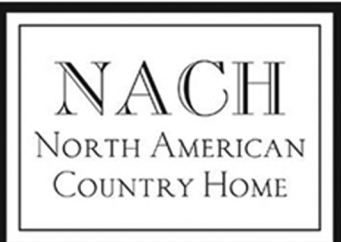

## **Mounting Template for**

HH-RND5-GMT-5 & HH-RND5-GLD-5 **Round Floating Address numbers** 

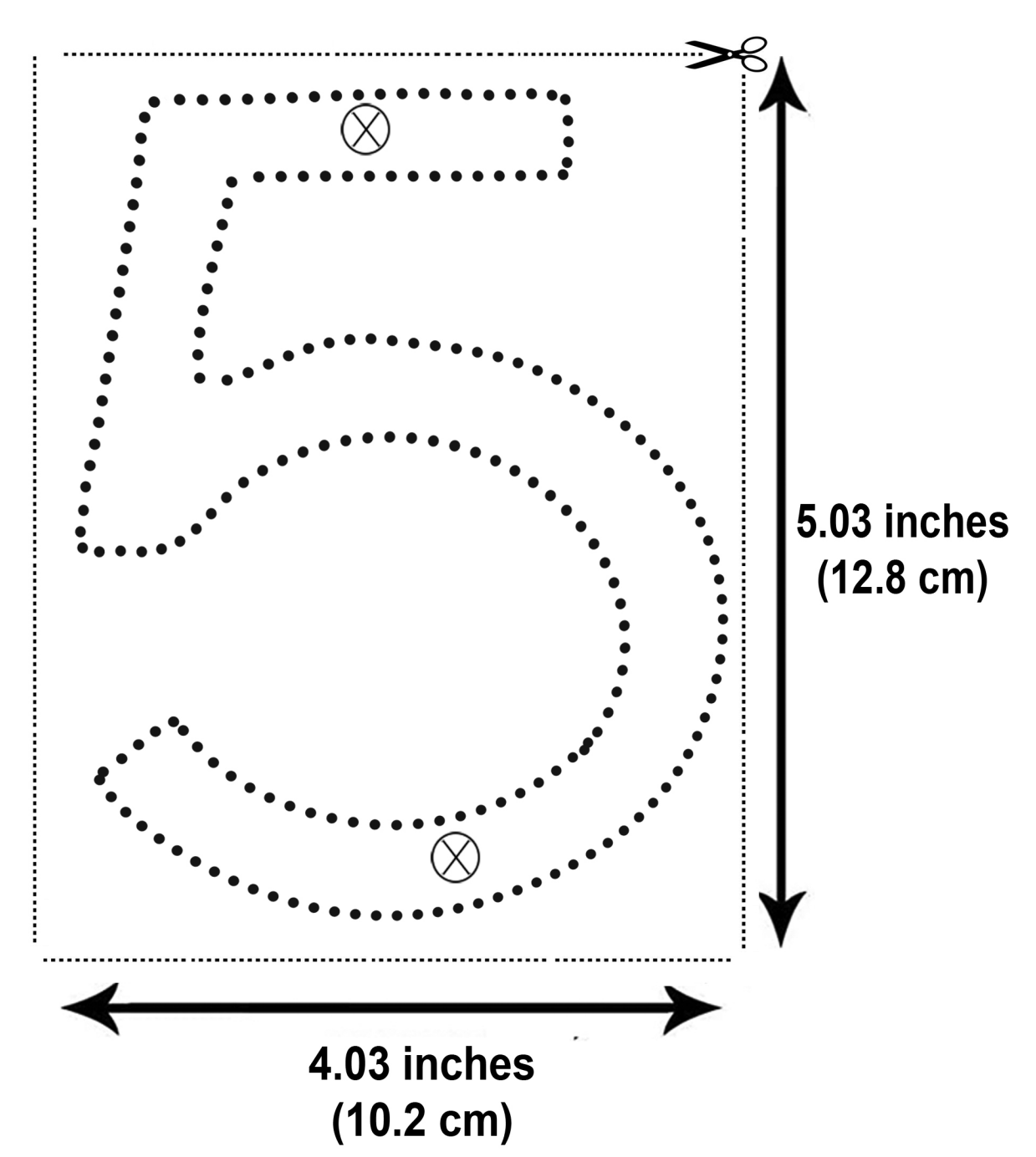

### **To Print:**

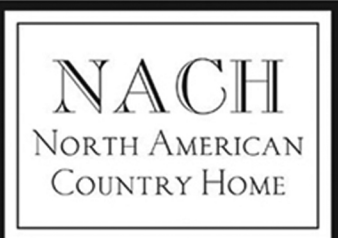

# **Mounting Template for**

HH-RND5-GMT-6 & HH-RND5-GLD-6 **Round Floating Address numbers** 

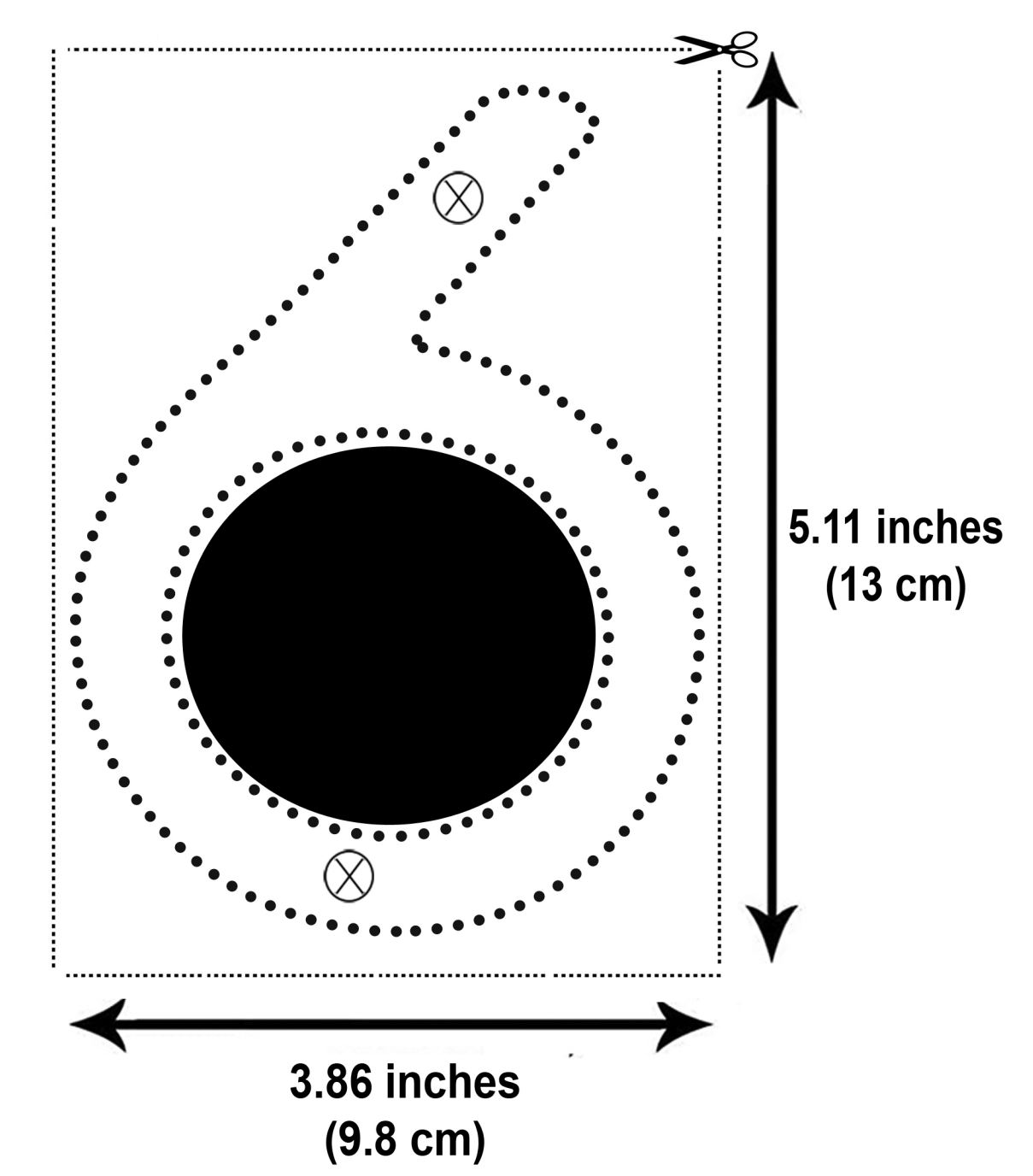

### **To Print:**

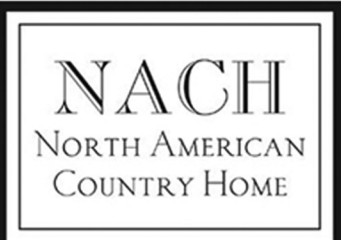

# **Mounting Template for**

HH-RND5-GMT-7 & HH-RND5-GLD-7 **Round Floating Address numbers** 

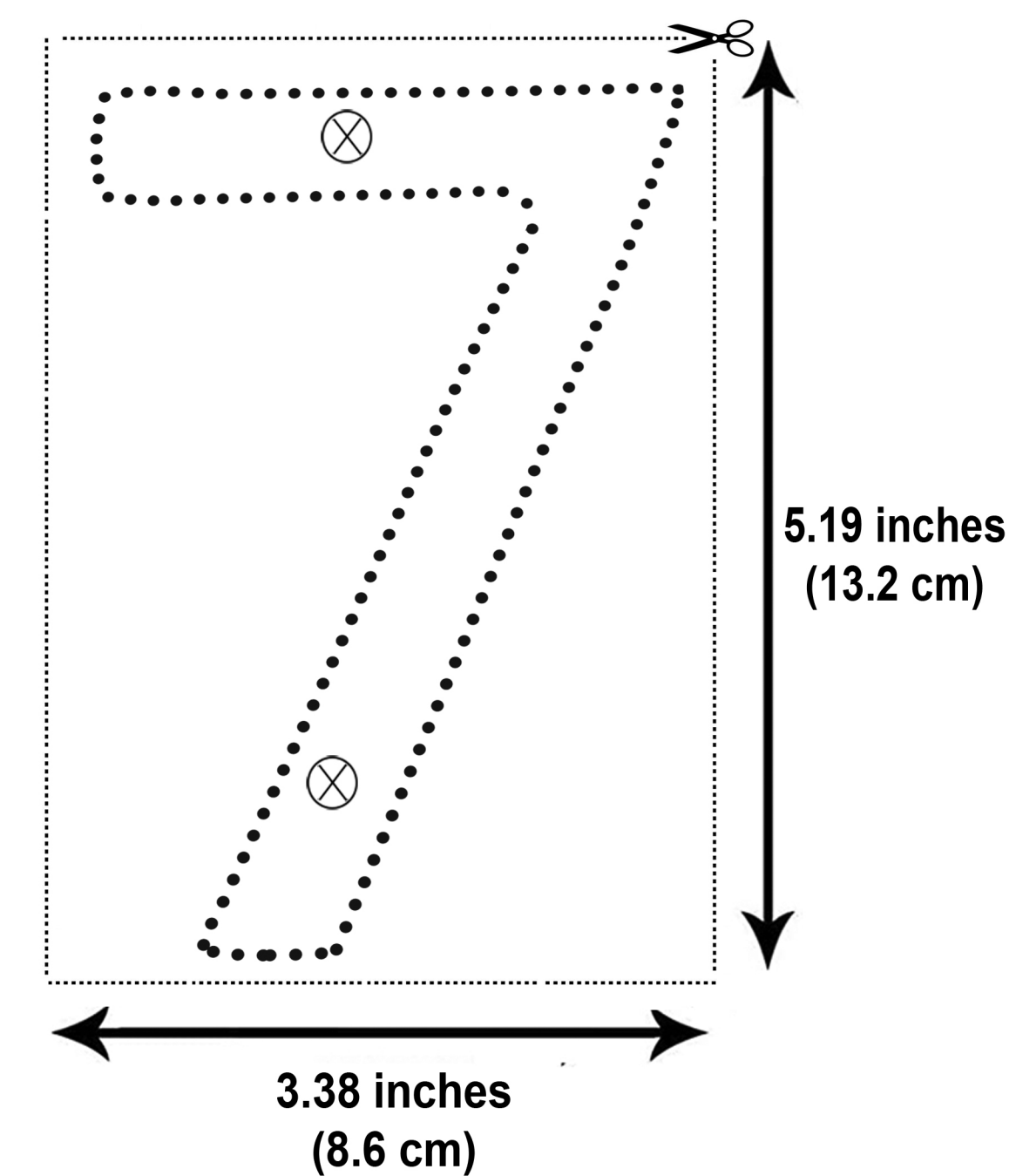

### To Print:

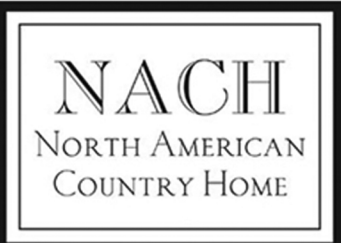

# **Mounting Template for**

HH-RND5-GMT-8 & HH-RND5-GLD-8 **Round Floating Address numbers** 

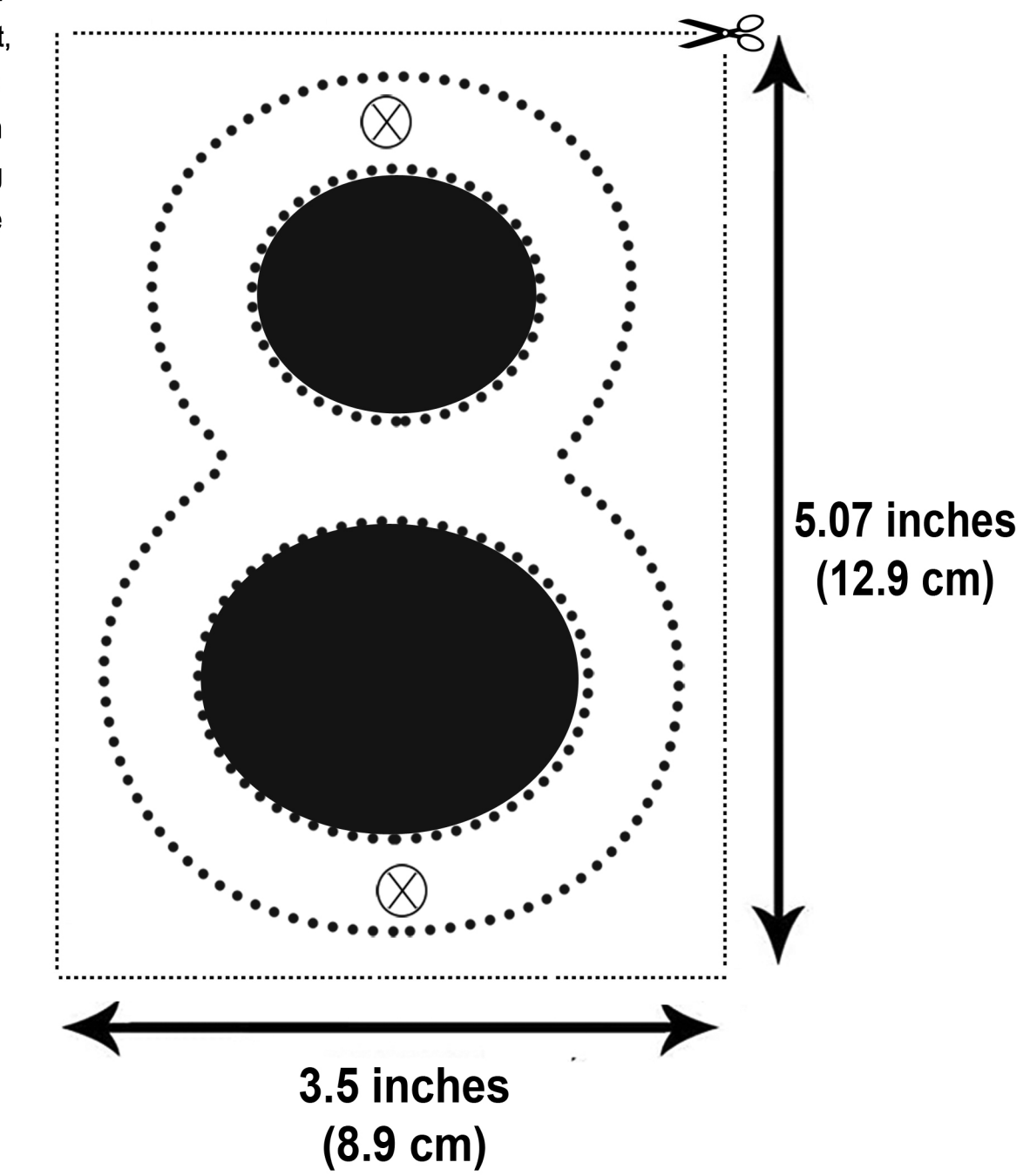

#### To Print:

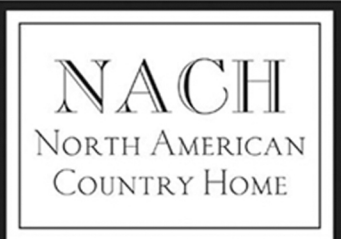

# **Mounting Template for**

HH-RND5-GMT-9 & HH-RND5-GLD-9 **Round Floating Address numbers** 

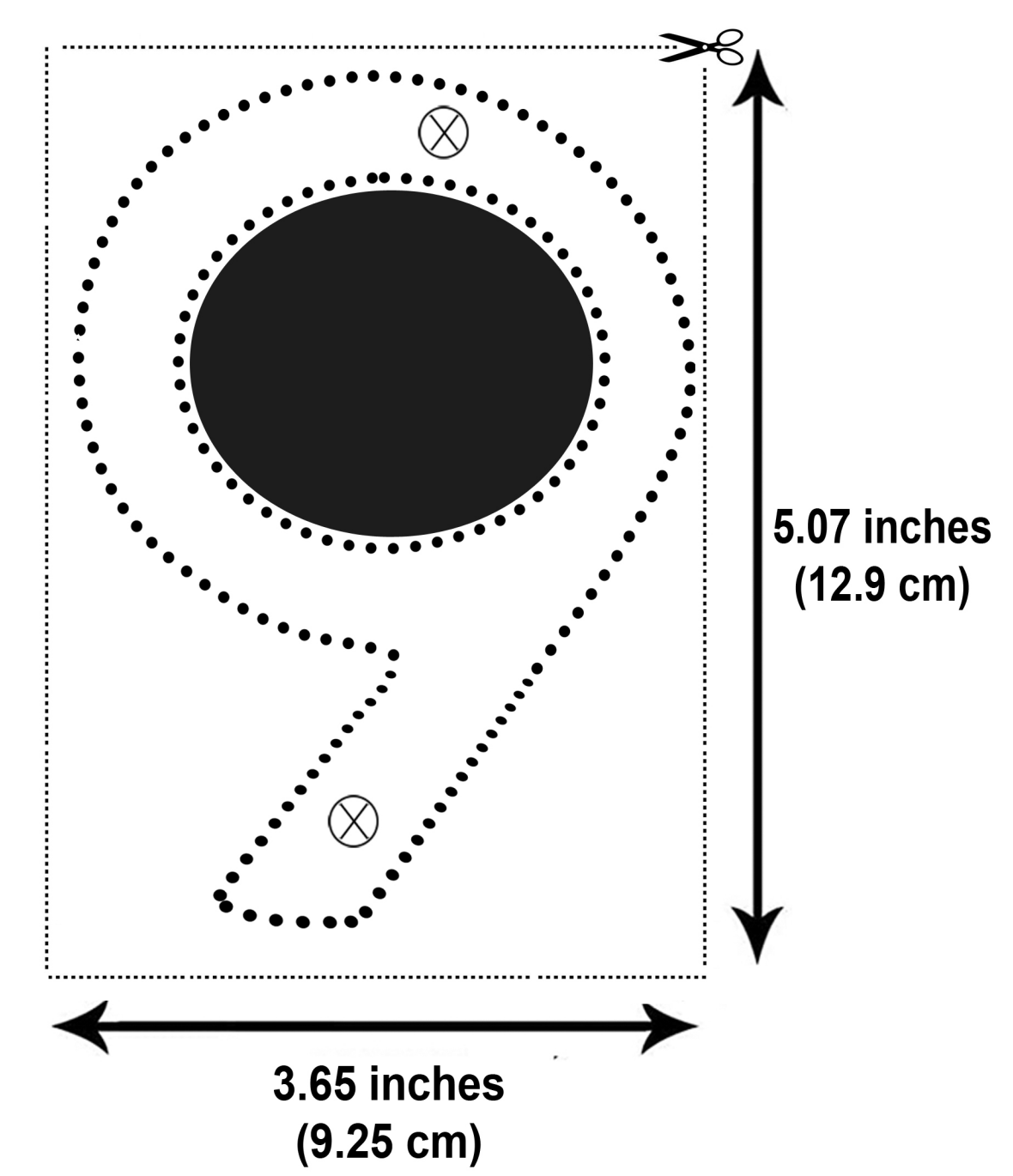

### **To Print:**